## «Цифровая образовательная среда»

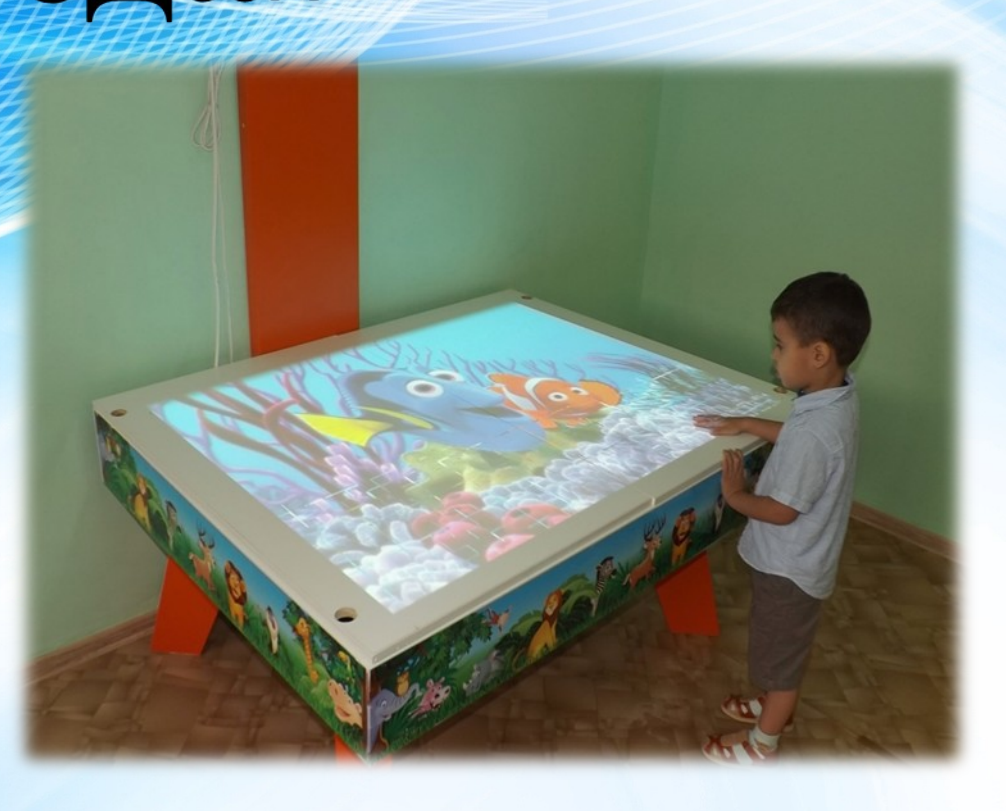

## **Мультимедийный экран для организации познавательноисследовательской и творческой деятельности, развивающих игр с детьми разного возраста.**

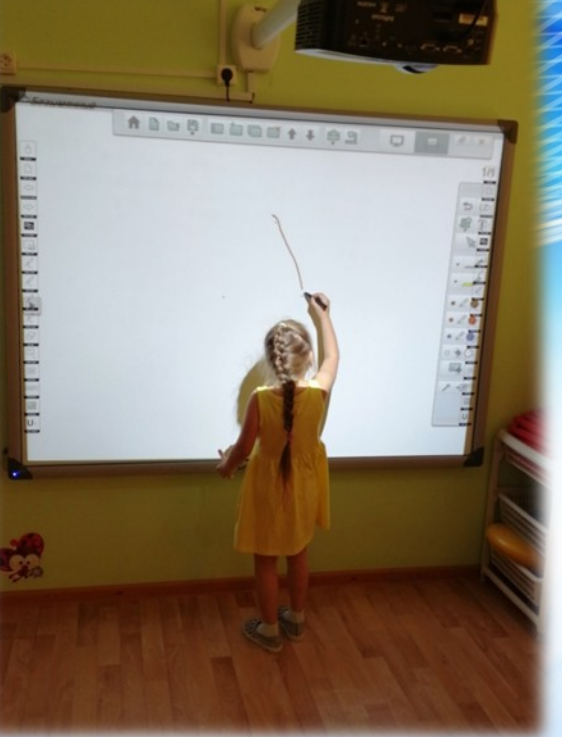

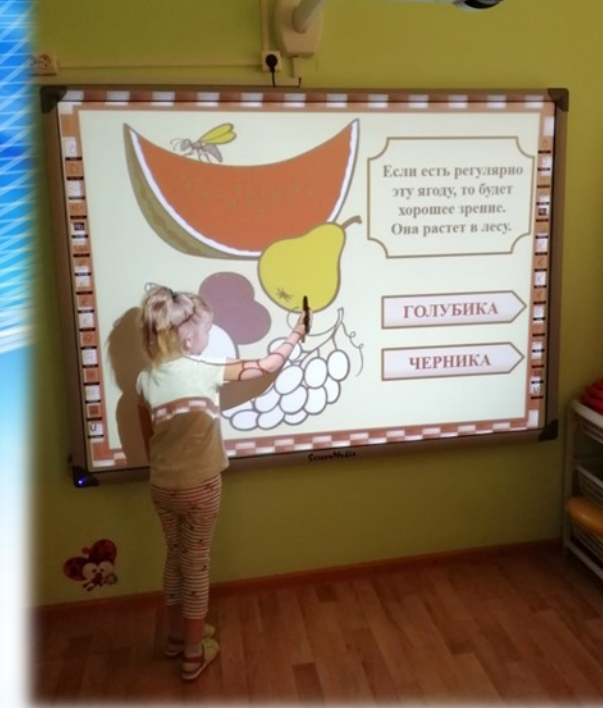

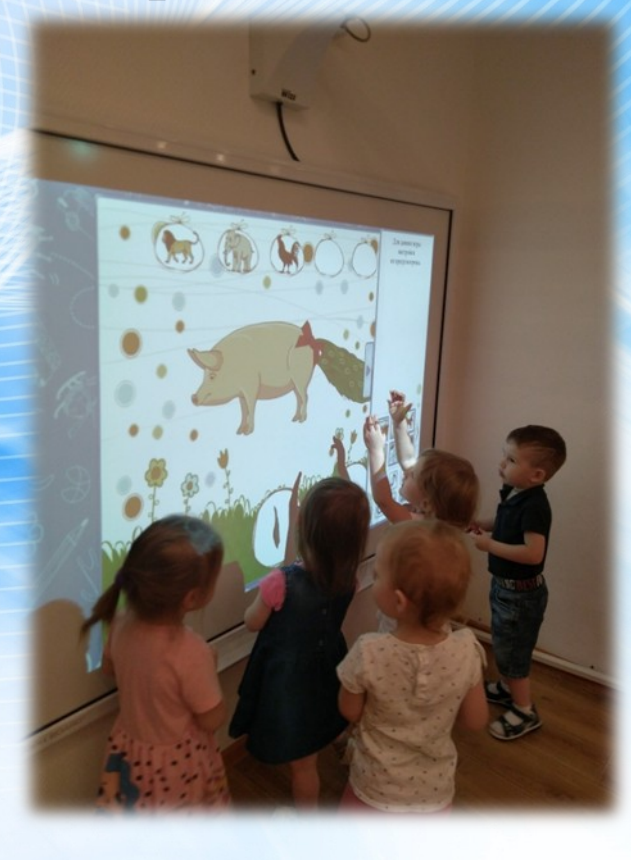

**Программно-дидактический комплекс «Логомер-2» позволяет проводить обследование детей, развивающие и коррекционные занятия учителю-логопеду в интересной форме, мотивирует детей заниматься и с радостью приходить на занятия.**

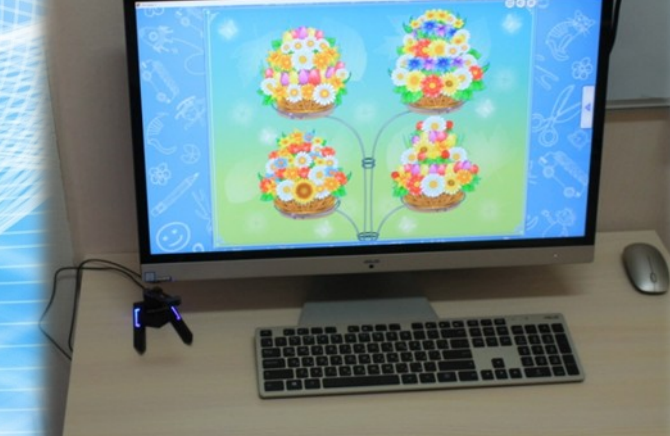

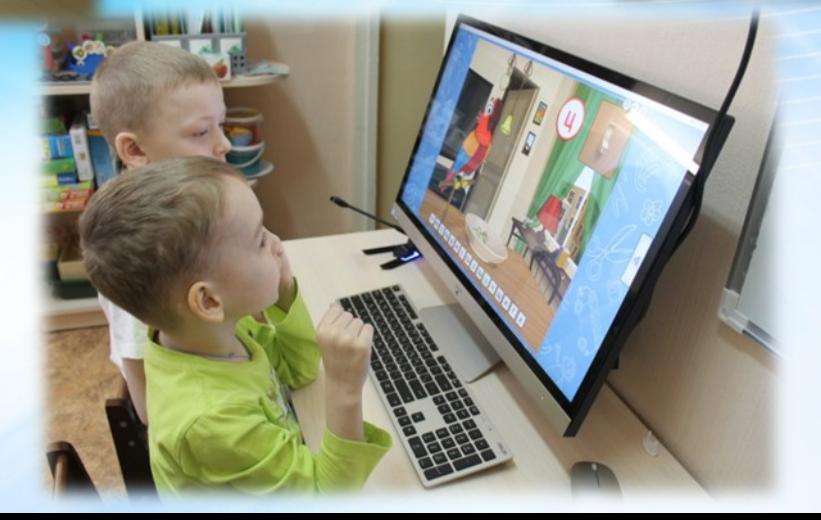

**Интерактивные столы и интерактивные панели развивают у детей память, слух, улучшают моторику, зрительное восприятие, развивают логическое мышление и делают процесс обучения увлекательным.**

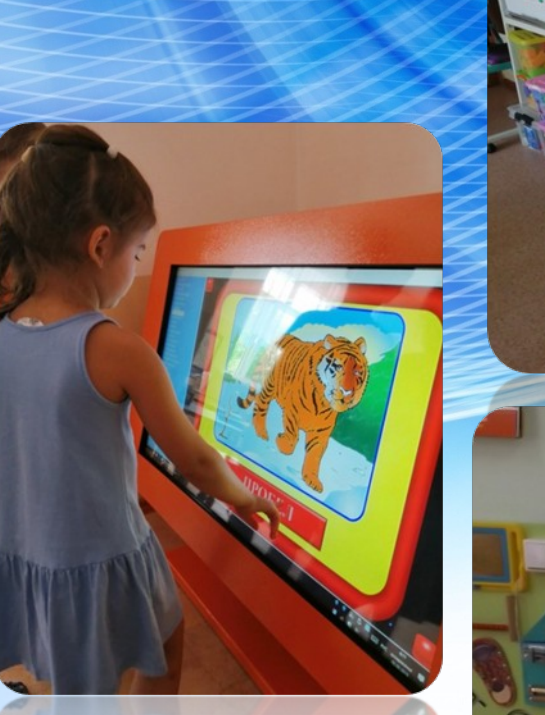

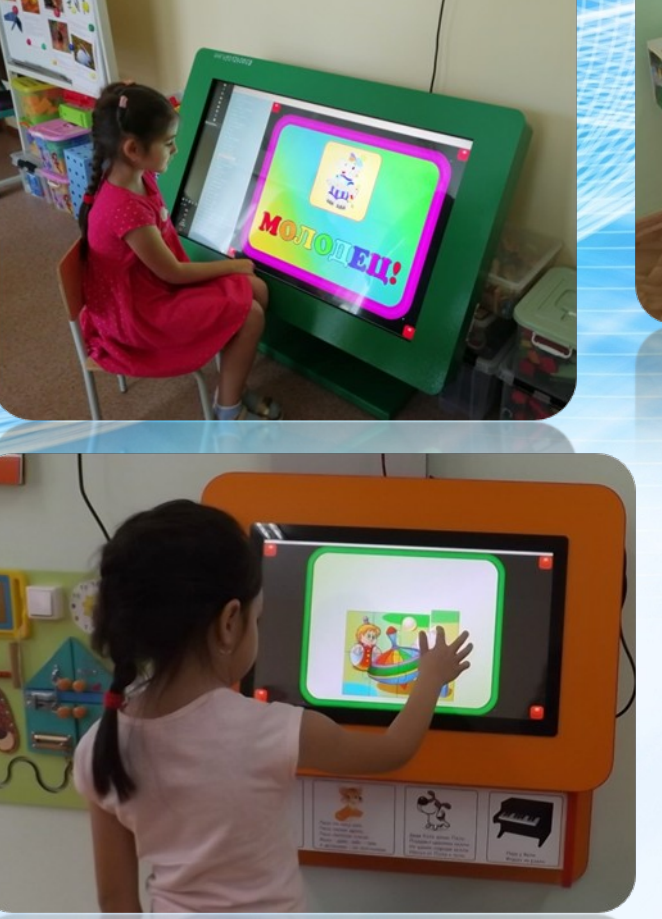

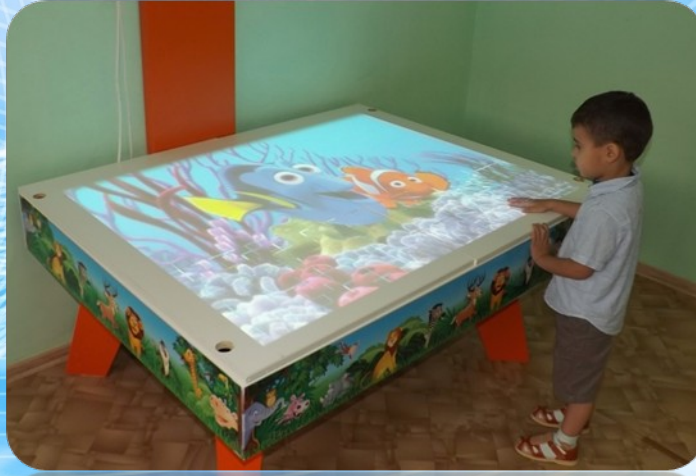

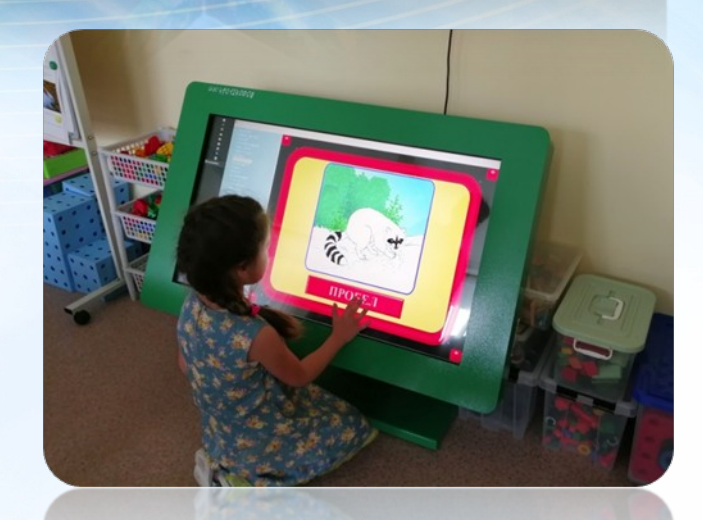

**Комплекс «Интерактивный пол» представляет собой единую конструкцию со встроенным компьютером. Интерактивный пол – это напольная проекция, которая реагирует на движение людей. Попадая в зону проекции, человек своими действиями заставляет картинку «оживать».**

**Интерактивная песочница с помощью технологий дополненной реальности позволяет превратить обычный песок в земную поверхность с озерами и горами, вулканами и долинами, появляются животные, скелеты динозавров и многое другое. Дети изучают географию, строение земли, фигуры, учатся ориентироваться в пространстве, развивают память и логику.**

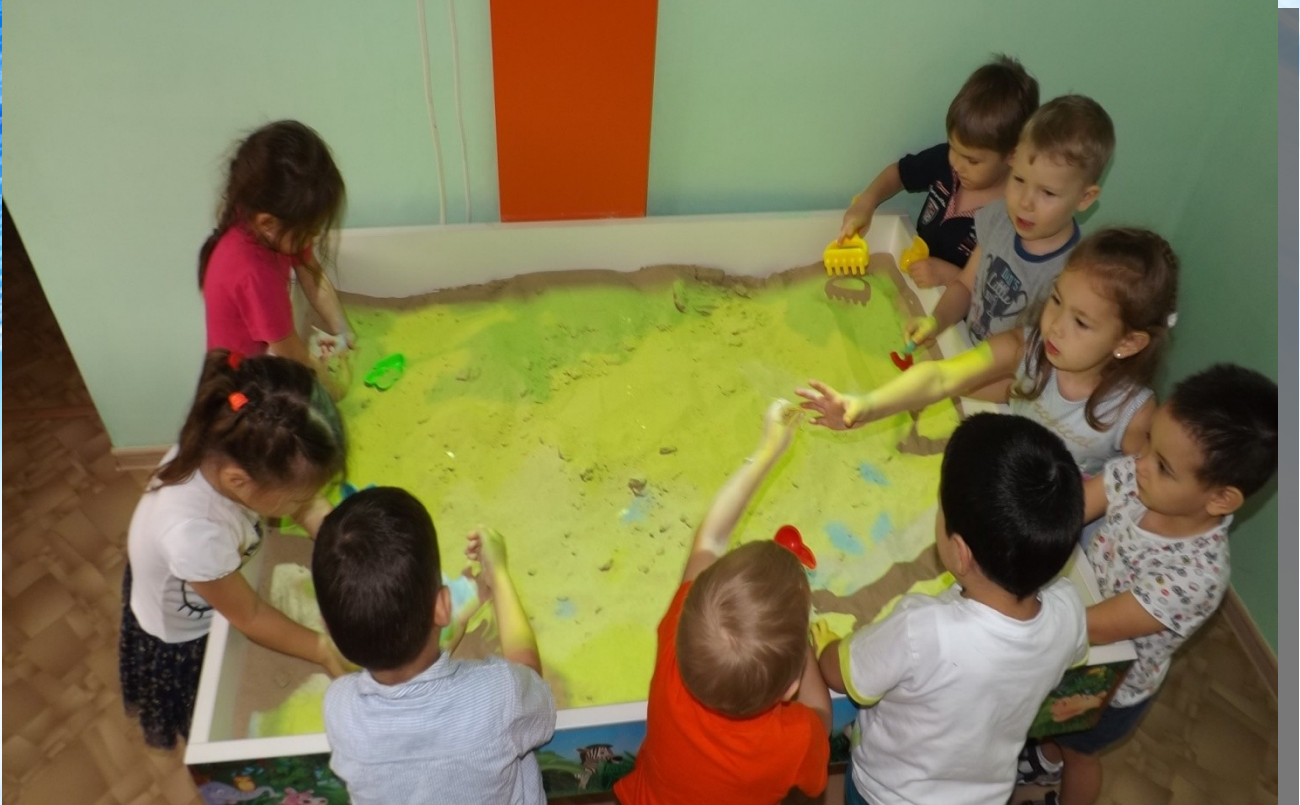

**Программа проекционного дизайна «Рogumax designer» позволяет создавать модульную проекцию для создания фонового рисунка по любой теме, демонстрации познавательных видео материалов, фото зарисовок.**

![](_page_6_Picture_1.jpeg)

![](_page_6_Picture_2.jpeg)

**Мультстудия «Я творю мир» развивает мыслительные процессы, коммуникативные навыки, умение работать в команде, улучшает мелкую моторику, повышает уровень самооценки.**

## **Проектор и мобильный экран для демонстрации познавательных фото и видеоматериалов для детей**

![](_page_8_Picture_1.jpeg)

## **Световой стол для рисования песком для снятия психоэмоционального напряжения и развития творческих способностей, воображения детей.**

![](_page_9_Picture_1.jpeg)

**Электронный конструктор «Знаток» помогает детям освоить элементарные знания об электиричестве, электронной цепи.**

![](_page_10_Picture_1.jpeg)

![](_page_10_Picture_2.jpeg)

**Телевизионные панели помогают педагогу организовать деятельность с детьми по любой теме, демонстрируя фото или видео материалы в течение тематического периода.**

![](_page_11_Picture_1.jpeg)